# The **luacolor** package

# Heiko Oberdiek<sup>∗</sup>  $\langle$ heiko.oberdiek at googlemail.com $>$

# 2016/05/16 v1.10

### **Abstract**

Package luacolor implements color support based on LuaTEX's node attributes.

# **Contents**

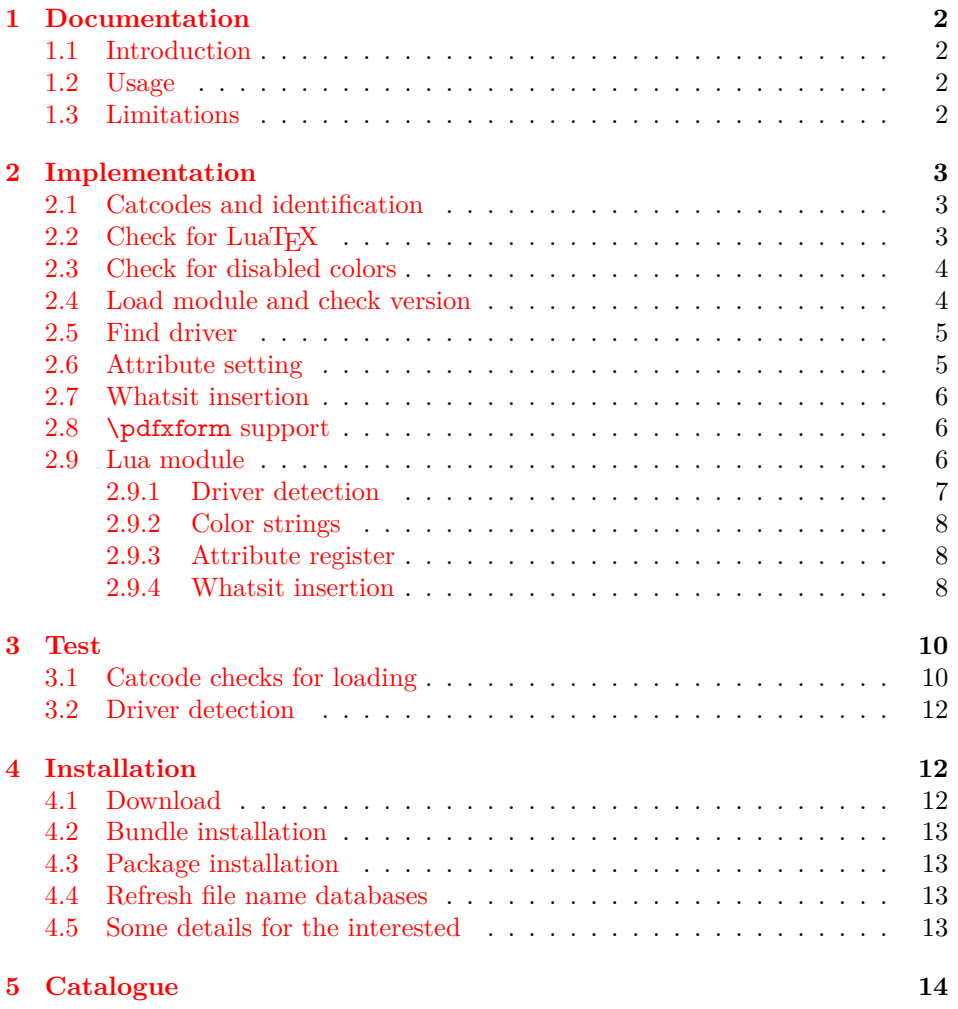

<sup>∗</sup>Please report any issues at https://github.com/ho-tex/oberdiek/issues

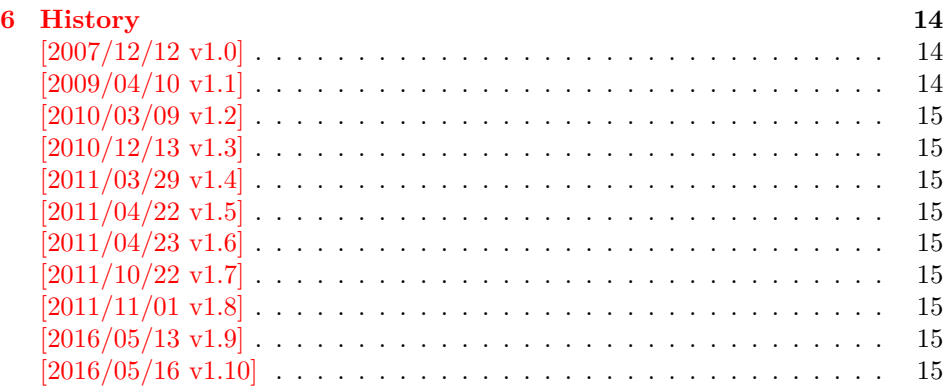

# <span id="page-1-0"></span>**1 Documentation**

### <span id="page-1-1"></span>**1.1 Introduction**

This package uses a LuaT<sub>EX</sub>'s attribute register to to annotate nodes with color information. If a color is set, then the attribute register is set to this color and all nodes created in its scope (current group) are annotated with this attribute. Now the color property behaves much the same way as the font property.

### <span id="page-1-2"></span>**1.2 Usage**

Package color is loaded automatically by this package luacolor. If you need a special driver option or you prefer package xcolor, then load it before package luacolor, for example:

```
\usepackage[dvipdfmx]{xcolor}
```
The package luacolor is loaded without options:

\usepackage{luacolor}

It is able to detect PDF mode and DVI drivers are differentiated by its color specials. Therefore the package do need driver options.

Then it redefines the color setting commands to set attributes instead of whatsits for color.

At last the attribute annotations of the nodes in the output box must be analyzed to insert the necessary color whatsits. Currently LuaTEX lacks an appropriate callback function. Therefore package atbegshi is used to get control before a box is shipped out.

\luacolorProcessBox {⟨*box*⟩}

Macro **\luacolorProcessBox** processes the box  $\langle box \rangle$  in the previously described manner. It is automatically called for pages, but not for XForm objects. Before passing a box to \pdfxform, call \luacolorProcessBox first.

# <span id="page-1-3"></span>**1.3 Limitations**

…

**Ligatures with different colored components:** Package luacolor sees the ligature after the paragraph building and page breaking, when a page is to be shipped out. Therefore it cannot break ligatures, because the components might occupy different space. Therefore it is the respondibility of the ligature forming process to deal with different colored glyphs that form a ligature. The user can avoid the problem entirely by explicitly breaking the ligature at the places where the color changes.

# <span id="page-2-0"></span>**2 Implementation**

#### ⟨\*package⟩

# <span id="page-2-1"></span>**2.1 Catcodes and identification**

```
2 \begingroup\catcode61\catcode48\catcode32=10\relax%
```

```
3 \catcode13=5 \% ^^M
```

```
4 \endlinechar=13 %
```
- \catcode123=1 % {
- \catcode125=2 % }
- \catcode64=11 % @
- \def\x{\endgroup
- \expandafter\edef\csname LuaCol@AtEnd\endcsname{%
- 10 \endlinechar=\the\endlinechar\relax
- \catcode13=\the\catcode13\relax
- 12 \catcode32=\the\catcode32\relax
- 13 \catcode35=\the\catcode35\relax
- 14 \catcode61=\the\catcode61\relax
- 15 \catcode64=\the\catcode64\relax
- 16 \catcode123=\the\catcode123\relax
- 17 \catcode125=\the\catcode125\relax
- }%
- }%
- \x\catcode61\catcode48\catcode32=10\relax%
- 21 \catcode13=5  $\%$  ^^M
- \endlinechar=13 %
- \catcode35=6 % #
- \catcode64=11 % @
- \catcode123=1 % {
- \catcode125=2 % }
- \def\TMP@EnsureCode#1#2{%
- \edef\LuaCol@AtEnd{%
- \LuaCol@AtEnd
- \catcode#1=\the\catcode#1\relax
- }%
- \catcode#1=#2\relax
- }
- \TMP@EnsureCode{34}{12}% "
- \TMP@EnsureCode{39}{12}% '
- \TMP@EnsureCode{40}{12}% (
- \TMP@EnsureCode{41}{12}% )
- \TMP@EnsureCode{42}{12}% \*
- \TMP@EnsureCode{43}{12}% +
- \TMP@EnsureCode{44}{12}% ,
- \TMP@EnsureCode{45}{12}% -
- \TMP@EnsureCode{46}{12}% .
- \TMP@EnsureCode{47}{12}% /
- \TMP@EnsureCode{58}{12}% :
- \TMP@EnsureCode{60}{12}% <
- \TMP@EnsureCode{62}{12}% >
- \TMP@EnsureCode{91}{12}% [
- \TMP@EnsureCode{93}{12}% ]
- \TMP@EnsureCode{95}{12}%  $\_$  (other!)  $\,$
- \TMP@EnsureCode{96}{12}%  $\,$
- \edef\LuaCol@AtEnd{\LuaCol@AtEnd\noexpand\endinput}

Package identification.

- \NeedsTeXFormat{LaTeX2e}
- \ProvidesPackage{luacolor}%
- [2016/05/16 v1.10 Color support via LuaTeX's attributes (HO)]

# <span id="page-2-2"></span>2.2 Check for LuaT<sub>E</sub>X

Without LuaT<sub>E</sub>X there is no point in using this package.

- \RequirePackage{infwarerr}[2010/04/08]%
- \RequirePackage{ifluatex}[2010/03/01]%
- \RequirePackage{ifpdf}[2011/01/30]%
- \RequirePackage{ltxcmds}[2011/04/18]%
- \RequirePackage{color}
- \ifluatex
- \ifx\newattribute\@undefined
- \ltx@ifpackageloaded{luatexbase-attr}{%
- }{%
- \RequirePackage{luatex}[2010/03/09]%
- }%
- 66 \fi
- \else
- \@PackageError{luacolor}{%
- This package may only be run using LuaTeX%
- }\@ehc
- \expandafter\LuaCol@AtEnd
- \fi%

#### \LuaCol@directlua

- \ifnum\luatexversion<36 %
- \def\LuaCol@directlua{\directlua0 }%
- \else
- \let\LuaCol@directlua\directlua
- $77 \overline{\smash{\wedge} f}$

# <span id="page-3-0"></span>**2.3 Check for disabled colors**

- \ifcolors@
- \else
- \@PackageWarningNoLine{luacolor}{%
- Colors are disabled by option `monochrome'%
- }%
- \def\set@color{}%
- \def\reset@color{}%
- \def\set@page@color{}%
- \def\define@color#1#2{}%
- \expandafter\LuaCol@AtEnd
- \fi%

### <span id="page-3-1"></span>**2.4 Load module and check version**

- \LuaCol@directlua{%
- require("oberdiek.luacolor\ifnum\luatexversion<65 -pre065\fi")%
- }
- \begingroup
- \edef\x{\LuaCol@directlua{tex.write("2016/05/16 v1.10")}}%
- \edef\y{%
- \LuaCol@directlua{%
- if oberdiek.luacolor.getversion then %
- oberdiek.luacolor.getversion()%
- end%
- }%
- }%
- 101 \ifx\x\y
- \else
- \@PackageError{luacolor}{%
- Wrong version of lua module.\MessageBreak
- Package version: \x\MessageBreak
- Lua module: \y
- }\@ehc
- \fi

\endgroup

# <span id="page-4-0"></span>**2.5 Find driver**

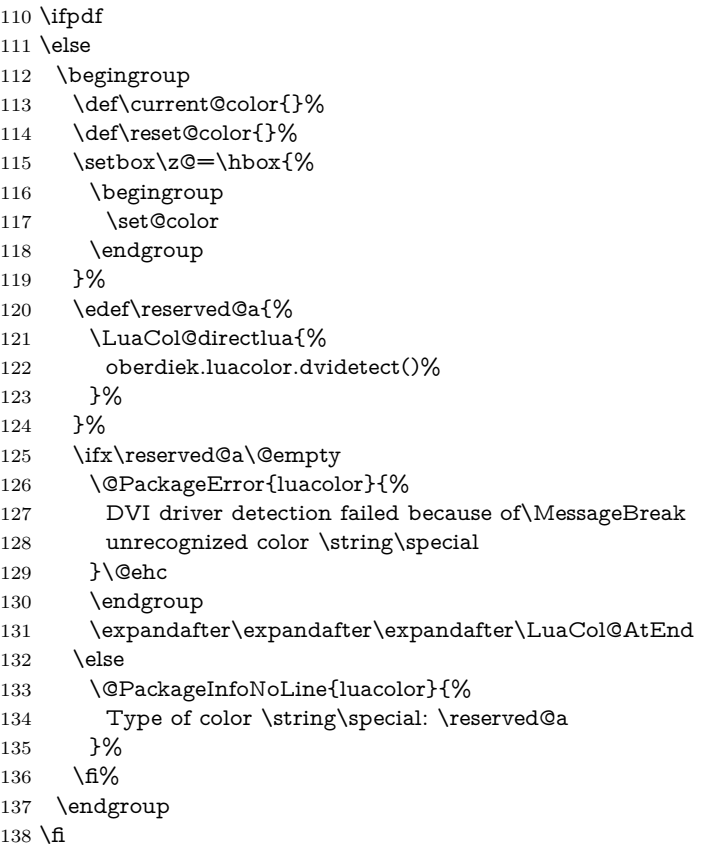

# <span id="page-4-1"></span>**2.6 Attribute setting**

#### \LuaCol@Attribute

 \ltx@IfUndefined{newluatexattribute}{% \newattribute\LuaCol@Attribute }{% \newluatexattribute\LuaCol@Attribute } \ltx@IfUndefined{setluatexattribute}{% \let\LuaCol@setattribute\setattribute }{% \let\LuaCol@setattribute\setluatexattribute } \LuaCol@directlua{% oberdiek.luacolor.setattribute(\number\allocationnumber)% }

#### \set@color

\protected\def\set@color{%

- \LuaCol@setattribute\LuaCol@Attribute{%
- \LuaCol@directlua{%
- oberdiek.luacolor.get("\luaescapestring{\current@color}")%
- }%
- }%
- }

#### \reset@color

\def\reset@color{}

# <span id="page-5-0"></span>**2.7 Whatsit insertion**

#### \luacolorProcessBox

```
160 \def\luacolorProcessBox#1{%
```

```
161 \LuaCol@directlua{%
```
- oberdiek.luacolor.process(\number#1)%
- }%

```
164 }
```

```
165 \RequirePackage{atbegshi}[2011/01/30]
```
- \AtBeginShipout{%
- \luacolorProcessBox\AtBeginShipoutBox

}

Set default color.

\set@color

# <span id="page-5-1"></span>**2.8 \pdfxform support**

```
170 \ifpdf
171 \ifx\pdfxform\@undefined
172 \let\pdfxform\saveboxresource
173 \fi
174 \ltx@IfUndefined{pdfxform}{%
175 \ifnum\luatexversion>36 %
176 \directlua{%
177 tex.enableprimitives('',{%
178 'pdfxform','pdflastxform','pdfrefxform'%
179 })%
180 }%
181 \fi
182 }{}%
183 \ltx@IfUndefined{protected}{%
184 \ifnum\luatexversion>36 %
185 \directlua{tex.enableprimitives('',{'protected'})}%
186 \fi
187 }{}%
188 \ltx@IfUndefined{pdfxform}{%
189 \@PackageWarning{luacolor}{\string\pdfxform\space not found}%
190 }{%
191 \let\LuaCol@org@pdfxform\pdfxform
192 \begingroup\expandafter\expandafter\expandafter\endgroup
193 \expandafter\ifx\csname protected\endcsname\relax
194 \@PackageWarning{luacolor}{\string\protected\space not found}%
195 \else
196 \expandafter\protected
197 \fi
198 \def\pdfxform{%
199 \begingroup
200 \afterassignment\LuaCol@pdfxform
201 \countQ = \%202 }%
203 \def\LuaCol@pdfxform{%
204 \luacolorProcessBox\count@
205 \LuaCol@org@pdfxform\count@
206 \endgroup
207 }%
208 }%
209 \text{ }\Lambdafi
210 \LuaCol@AtEnd%
211\langle/\mathsf{package}\rangle
```
# <span id="page-5-2"></span>**2.9 Lua module**

⟨\*lua⟩

Box zero contains a \hbox with the color \special. That is analyzed to get the prefix for the color setting \special.

module("oberdiek.luacolor", package.seeall)

#### getversion()

```
214 function getversion()
215 tex.write("2016/05/16 v1.10")
216 end
```
### <span id="page-6-0"></span>**2.9.1 Driver detection**

```
217 local ifpdf
218 if tonumber(tex.outputmode or tex.pdfoutput) > 0 then
219 ifpdf = true
220 else
221 ifpdf = false222 end
223 local prefix
224 local prefixes = {
225 dvips = "color",
226 dvipdfm = "pdf:sc",
227 truetex = "textcolor:",
228 pctexps = "ps::",
229 }
230 local patterns = {
231 ["\degreecolor "] = "dvips",
232 ["^pdf: *begincolor "] = "dvipdfm",
233 ["\hat{\phantom{a}}pdf: *bcolor "] = "dvipdfm",
234 ["\hat{\phantom{a}}\text{pdf: *bc"]} = "dvipdfm",
235 ["\hat{\ }pdf: *setcolor "] = "dvipdfm",
236 ["\hat{\phantom{a}}pdf: *scolor "] = "dvipdfm",
237 ["\hat{\ }pdf: *sc "] = "dvipdfm",
238 ["\text{`textcolor"}] = "truetex",
239 ["\hat{p}s::"] = "pctexps",
240 }
241 local function info(msg, term)
242 local target = "log"
243 if term then
244 target = "term and log"
245 end
246 texio.write_nl(target, "Package luacolor info: " .. msg .. ".")
247 texio.write_nl(target, "")
248 end
```
#### dvidetect()

info()

```
249 function dvidetect()
250 local v = \text{tex} box [0]
251 assert(v.id == node.id("hlist"))252 \langle ! \text{pre065} \rangle for v in node.traverse_id(node.id("whatsit"), v.head) do
253 ⟨pre065⟩ for v in node.traverse_id(node.id("whatsit"), v.list) do
254 if v and v.subtype == node.subtype("special") then
255 local data = v.data
256 for pattern, driver in pairs(patterns) do
257 if string.find(data, pattern) then
258 prefix = prefixes[driver]
259 tex.write(driver)
260 return
261 end
262 end
263 info("\\special{" .. data .. "}", true)
```

```
264 return
265 end
266 end
267 info("Missing \\special", true)
268 end
```
### <span id="page-7-0"></span>**2.9.2 Color strings**

 local map  $=$  {  $270 \text{ } n = 0,$ }

#### get()

 function get(color) tex.write("" .. getvalue(color)) end

### getvalue()

```
275 function getvalue(color)
276 local n = map[color]277 if not n then
278 \t n = map.n + 1279 map.n = n
280 map[n] = color
281 map[color] = n282 end
283 return n
284 end
```
# <span id="page-7-1"></span>**2.9.3 Attribute register**

#### setattribute()

 local attribute function setattribute(attr) 287 attribute  $=$  attr end

#### getattribute()

 function getattribute() return attribute end

### <span id="page-7-2"></span>**2.9.4 Whatsit insertion**

```
292 local LIST = 1293 local LIST LEADERS = 2294 local COLOR = 3295 local RULE = node.id("rule")
296 local node_types = {
297 [node.id("hlist")] = LIST,
298 [node.id("vlist")] = LIST299 [node.id("rule")] = COLOR,
300 [node.id("glyph")] = COLOR,
301 [node.id("disc")] = COLOR,
302 [node.id("whatsit")] = {
303 [node.subtype("special")] = COLOR,
304 [node.subtype("pdf_literal")] = COLOR,
305 -- TODO (DPC) [node.subtype("pdf_refximage")] = COLOR,
306 },
307 [node.id("glue")] =
308 function(n)
309 if n.subtype >= 100 then -- leaders
```

```
310 if n.leader.id == RULE then
           311 return COLOR
           312 else
           313 return LIST_LEADERS
           314 end
           315 end
           316 end,
           317 }
get_type()
           318 local function get_type(n)
           319 local ret = node_types[n.id]
           320 if type(ret) == 'table' then
           321 ret = ret[n.subtype]
           322 end
           323 if type(ret) == 'function' then
           324 ret = ret(n)
           325 end
           326 return ret
           327 end
           328 local mode = 2 -- luatex.pdfliteral.direct
           329 local WHATSIT = node.id("whatsit")
           330 local SPECIAL = node.subtype("special")
           331 local PDFLITERAL = node.subtype("pdf_literal")
           332 local DRY_FALSE = false
           333 local DRY_TRUE = true
 traverse()
           334 local function traverse(list, color, dry)
           335 if not list then
           336 return color
           337 end
           338 if get_type(list) ~= LIST then
           339 texio.write_nl("!!! Error: Wrong list type: " .. node.type(list.id))
           340 return color
           341 end
           342 (debug)texio.write_nl("traverse: " .. node.type(list.id))
           343 \langle!pre065\rangle local head = list.head
           344 \langlepre065\rangle local head = list.list
           345 for n in node.traverse(head) do
           346 ⟨debug⟩texio.write_nl(" node: " .. node.type(n.id))
           347 local t = get\_type(n)348 if t == LIST then
           349 color = traverse(n, color, dry)
           350 elseif t == LIST LEADERS then
           351 local color_after = traverse(n.leader, color, DRY_TRUE)
           352 if color == color_after then
           353 traverse(n.leader, color, DRY_FALSE or dry)
           354 else
           355 traverse(n.leader, '', DRY_FALSE or dry)
           356 % The color status is unknown here, because the leader box
           357 % will or will not be set.
           358 color = "
           359 end
           360 elseif t = COLOR then
           361 local v = node.has attribute(n, attribute)
           362 if v then
           363 local newColor = map[v]
           364 if newColor ~= color then
           365 color = newColor
           366 if dry == DRY_FALSE then
           367 local newNode
```

```
9
```

```
368 if ifpdf then
369 newNode = node.new(WHATSIT, PDFLITERAL)
370 newNode.mode = mode
371 newNode.data = color
372 else
373 newNode = node.new(WHATSIT, SPECIAL)
374 newNode.data = prefix .. color
375 end
376 ⟨*!pre065⟩
377 head = node.insert_before(head, n, newNode)
378 ⟨/!pre065⟩
379 ⟨*pre065⟩
380 if head == n then
381 newNode.next = head
382 local old_prev = head.prev
383 head.prev = newNode
384 head = newNode
385 head.prev = old_prev
386 else
387 head = node.insert_before(head, n, newNode)
388 end
389 ⟨/pre065⟩
390 end
391 end
392 end
393 end
394 end
395 \langle!pre065\rangle list.head = head
396 \langlepre065\rangle list.list = head
397 return color
398 end
```
#### process()

```
399 function process(box)
400 local color = "401 local list = tex.getbox(box)
402 traverse(list, color, DRY_FALSE)
403 end
```
⟨/lua⟩

# <span id="page-9-0"></span>**3 Test**

```
405 ⟨*test1⟩
406 \backslash document<br>class{article}
407 \usepackage{color}
408 \langle/\text{test1}\rangle
```
# <span id="page-9-1"></span>**3.1 Catcode checks for loading**

```
409 ⟨*test1⟩
410 \catcode \{=1 %
411 \catcode`\}=2 %
412 \catcode`\#=6 %
413 \catcode`\@=11 %
414 \expandafter\ifx\csname count@\endcsname\relax
415 \countdef\count@=255 %
416 \fi
417 \expandafter\ifx\csname @gobble\endcsname\relax
418 \long\def\@gobble#1{}%
419 \fi
420 \expandafter\ifx\csname @firstofone\endcsname\relax
```

```
421 \long\def\@firstofone#1{#1}%
422 \overline{\text{h}}423 \expandafter\ifx\csname loop\endcsname\relax
424 \expandafter\@firstofone
425 \else
426 \expandafter\@gobble
427 \fi
428 {%
429 \def\loop#1\repeat{%
430 \def\body{#1}%
431 \iterate
432 }%
433 \def\iterate{%
434 \body
435 \let\next\iterate
436 \else
437 \let\next\relax
438 \fi
439 \next
440 }%
441 \let\repeat=\fi
442 }%
443 \def\RestoreCatcodes{}
444 \count@=0 %
445 \loop
446 \edef\RestoreCatcodes{%
447 \RestoreCatcodes
448 \catcode\the\count@=\the\catcode\count@\relax
449 }%
450 \ifnum\count@<255 \%451 \advance\count@ 1 %
452 \repeat
453
454 \def\RangeCatcodeInvalid#1#2{%
455 \count@=#1\relax
456 \loop
457 \catcode\count@=15 %
458 \ifnum\count@<#2\relax
459 \advance\count@ 1 %
460 \repeat
461 }
462 \def\RangeCatcodeCheck#1#2#3{%
463 \count@=#1\relax
464 \loop
465 \ifnum#3=\catcode\count@
466 \else
467 \errmessage{%
468 Character \the\count@\space
469 with wrong catcode \the\catcode\count@\space
470 instead of \number#3%
471 }%
472 \fi
473 \ifnum\count@<#2\relax
474 \advance\count@ 1 %
475 \repeat
476 }
477 \def\space{ }
478 \expandafter\ifx\csname LoadCommand\endcsname\relax
479 \def\LoadCommand{\input luacolor.sty\relax}%
480 \overline{\text{fi}}481 \def\Test{%
482 \RangeCatcodeInvalid{0}{47}%
```
- \RangeCatcodeInvalid{58}{64}%
- \RangeCatcodeInvalid{91}{96}%
- \RangeCatcodeInvalid{123}{255}%
- \catcode`\@=12 %
- \catcode`\\=0 %
- \catcode`\%=14 %
- \LoadCommand
- \RangeCatcodeCheck{0}{36}{15}%
- \RangeCatcodeCheck{37}{37}{14}%
- \RangeCatcodeCheck{38}{47}{15}%
- \RangeCatcodeCheck{48}{57}{12}%
- \RangeCatcodeCheck{58}{63}{15}%
- \RangeCatcodeCheck{64}{64}{12}%
- \RangeCatcodeCheck{65}{90}{11}%
- \RangeCatcodeCheck{91}{91}{15}%
- \RangeCatcodeCheck{92}{92}{0}%
- \RangeCatcodeCheck{93}{96}{15}%
- \RangeCatcodeCheck{97}{122}{11}% \RangeCatcodeCheck{123}{255}{15}%
- \RestoreCatcodes
- }
- \Test
- \csname @@end\endcsname
- \end

⟨/test1⟩

### <span id="page-11-0"></span>**3.2 Driver detection**

```
508 ⟨*test2⟩
```
- \NeedsTeXFormat{LaTeX2e}
- \ifcsname driver\endcsname
- \expandafter\PassOptionsToPackage\expandafter{\driver}{color}%
- \pdfoutput=0 %
- $513 \text{ }\mathsf{f}$
- \documentclass{minimal}
- \usepackage{luacolor}[2016/05/16]
- \csname @@end\endcsname
- \end
- ⟨/test2⟩

```
519 ⟨*test3⟩
```
- \NeedsTeXFormat{LaTeX2e}
- \documentclass{minimal}
- \usepackage{luacolor}[2016/05/16]
- \usepackage{qstest}
- \IncludeTests{\*}
- \LogTests{log}{\*}{\*}
- \makeatletter

```
527 \@@end
```

```
528 ⟨/test3⟩
```
# <span id="page-11-1"></span>**4 Installation**

# <span id="page-11-2"></span>**4.1 Download**

Package. This package is available on CTAN<sup>[1](#page-11-3)</sup>:

**[CTAN:macros/latex/contrib/oberdiek/luacolor.dtx](http://ctan.org/tex-archive/macros/latex/contrib/oberdiek/luacolor.dtx)** The source file.

**[CTAN:macros/latex/contrib/oberdiek/luacolor.pdf](http://ctan.org/tex-archive/macros/latex/contrib/oberdiek/luacolor.pdf)** Documentation.

<span id="page-11-3"></span><http://ctan.org/pkg/luacolor>

**Bundle.** All the packages of the bundle 'oberdiek' are also available in a TDS compliant ZIP archive. There the packages are already unpacked and the documentation files are generated. The files and directories obey the TDS standard.

**[CTAN:install/macros/latex/contrib/oberdiek.tds.zip](http://ctan.org/tex-archive/install/macros/latex/contrib/oberdiek.tds.zip)**

*TDS* refers to the standard "A Directory Structure for T<sub>E</sub>X Files" ([CTAN:tds/](http://ctan.org/tex-archive/tds/tds.pdf) [tds.pdf](http://ctan.org/tex-archive/tds/tds.pdf)). Directories with texmf in their name are usually organized this way.

# <span id="page-12-0"></span>**4.2 Bundle installation**

**Unpacking.** Unpack the oberdiek.tds.zip in the TDS tree (also known as texmf tree) of your choice. Example (linux):

```
unzip oberdiek.tds.zip -d ~/texmf
```
**Script installation.** Check the directory TDS:scripts/oberdiek/ for scripts that need further installation steps. Package attachfile2 comes with the Perl script pdfatfi.pl that should be installed in such a way that it can be called as pdfatfi. Example (linux):

```
chmod +x scripts/oberdiek/pdfatfi.pl
cp scripts/oberdiek/pdfatfi.pl /usr/local/bin/
```
### <span id="page-12-1"></span>**4.3 Package installation**

**Unpacking.** The .dtx file is a self-extracting docstrip archive. The files are extracted by running the .dtx through plain T<sub>E</sub>X:

tex luacolor.dtx

**TDS.** Now the different files must be moved into the different directories in your installation TDS tree (also known as texmf tree):

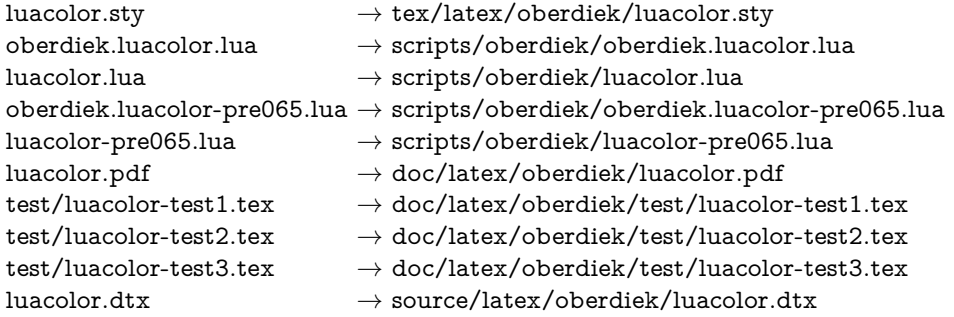

If you have a docstrip.cfg that configures and enables docstrip's TDS installing feature, then some files can already be in the right place, see the documentation of docstrip.

# <span id="page-12-2"></span>**4.4 Refresh file name databases**

If your TEX distribution (teTEX, mikTEX, …) relies on file name databases, you must refresh these. For example, teTEX users run texhash or mktexlsr.

## <span id="page-12-3"></span>**4.5 Some details for the interested**

Unpacking with LAT<sub>E</sub>X. The .dtx chooses its action depending on the format:

plain TEX: Run docstrip and extract the files.

**LATEX:** Generate the documentation.

If you insist on using  $LAT$ <sub>F</sub>X for docstrip (really, docstrip does not need  $LAT$ <sub>F</sub>X), then inform the autodetect routine about your intention:

latex \let\install=y\input{luacolor.dtx}

Do not forget to quote the argument according to the demands of your shell.

Generating the documentation. You can use both the .dtx or the .drv to generate the documentation. The process can be configured by the configuration file ltxdoc.cfg. For instance, put this line into this file, if you want to have A4 as paper format:

\PassOptionsToClass{a4paper}{article}

An example follows how to generate the documentation with pdfI $\Delta T$ <sub>F</sub>X:

pdflatex luacolor.dtx makeindex -s gind.ist luacolor.idx pdflatex luacolor.dtx makeindex -s gind.ist luacolor.idx pdflatex luacolor.dtx

# <span id="page-13-0"></span>**5 Catalogue**

The following XML file can be used as source for the T<sub>E</sub>X Catalogue. The elements caption and description are imported from the original XML file from the Catalogue. The name of the XML file in the Catalogue is luacolor.xml.

```
529 ⟨*catalogue⟩
530 <?xml version='1.0' encoding='us-ascii'?>
531 <!DOCTYPE entry SYSTEM 'catalogue.dtd'>
532 <entry datestamp='$Date$' modifier='$Author$' id='luacolor'>
533 <name>luacolor</name>
534 <caption>Color support based on LuaTeX's node attributes.</caption>
535 <authorref id='auth:oberdiek'/>
536 <copyright owner='Heiko Oberdiek' year='2007,2009-2011'/>
537 <license type='lppl1.3'/>
538 <version number='1.10'/>
539 <description>
540 This package implements color support based on LuaTeX's node
541 attributes.
542 \, \, \text{S}543 The package is part of the <xref refid='oberdiek'>oberdiek</xref> bundle.
544 </description>
545 <documentation details='Package documentation'
546 href='ctan:/macros/latex/contrib/oberdiek/luacolor.pdf'/>
547 <ctan file='true' path='/macros/latex/contrib/oberdiek/luacolor.dtx'/>
548 <miktex location='oberdiek'/>
549 <texlive location='oberdiek'/>
550 <install path='/macros/latex/contrib/oberdiek/oberdiek.tds.zip'/>
551 </entry>
552 ⟨/catalogue⟩
```
# <span id="page-13-1"></span>**6 History**

# <span id="page-13-2"></span>**[2007/12/12 v1.0]**

• First public version.

# <span id="page-13-3"></span>**[2009/04/10 v1.1]**

• Fixes for changed syntax of  $\dagger$  directlua in LuaTEX 0.36.

# <span id="page-14-0"></span>**[2010/03/09 v1.2]**

• Adaptation for package luatex  $2010/03/09$  v0.4.

# <span id="page-14-1"></span>**[2010/12/13 v1.3]**

- Support for \pdfxform added.
- Loaded package luatexbase-attr recognized.
- Update for LuaTEX: 'list' fields renamed to 'head' in v0.65.0.

# <span id="page-14-2"></span>**[2011/03/29 v1.4]**

• Avoid whatsit insertion if option monochrome is used (thanks Manuel Pégourié-Gonnard).

# <span id="page-14-3"></span>**[2011/04/22 v1.5]**

- Bug fix by Manuel Pégourié-Gonnard: A typo prevented the detection of whatsits and applying color changes for **\pdfliteral** and **\special** nodes that might contain typesetting material.
- Bug fix by Manuel Pégourié-Gonnard: Now colors are also applied to leader boxes.
- Unnecessary color settings are removed for leaders boxes, if after the leader box the color has not changed. The costs are a little runtime, leader boxes are processed twice.
- Additional whatsits that are colored: pdf\_refximage.
- Workaround for bug with node.insert\_before removed for the version after LuaT<sub>EX</sub> 0.65, because bug was fixed in 0.27. (Thanks Manuel Pégourié-Gonnard.)

# <span id="page-14-4"></span>**[2011/04/23 v1.6]**

- Bug fix for nested leader boxes.
- Bug fix for leader boxes that change color, but are not set because of missing place.
- Version check for Lua module added.

# <span id="page-14-5"></span>**[2011/10/22 v1.7]**

• Lua functions getattribute and getvalue added to tell other external Lua functions the attribute register number for coloring.

# <span id="page-14-6"></span>**[2011/11/01 v1.8]**

• Use of node.subtype instead of magic numbers.

# <span id="page-14-7"></span>**[2016/05/13 v1.9]**

- More use of node.subtype instead of magic numbers.
- luatex 85 updates

# <span id="page-14-8"></span>**[2016/05/16 v1.10]**

• Documentation updates.

# **7 Index**

Numbers written in italic refer to the page where the corresponding entry is described; numbers underlined refer to the code line of the definition; plain numbers refer to the code lines where the entry is used.

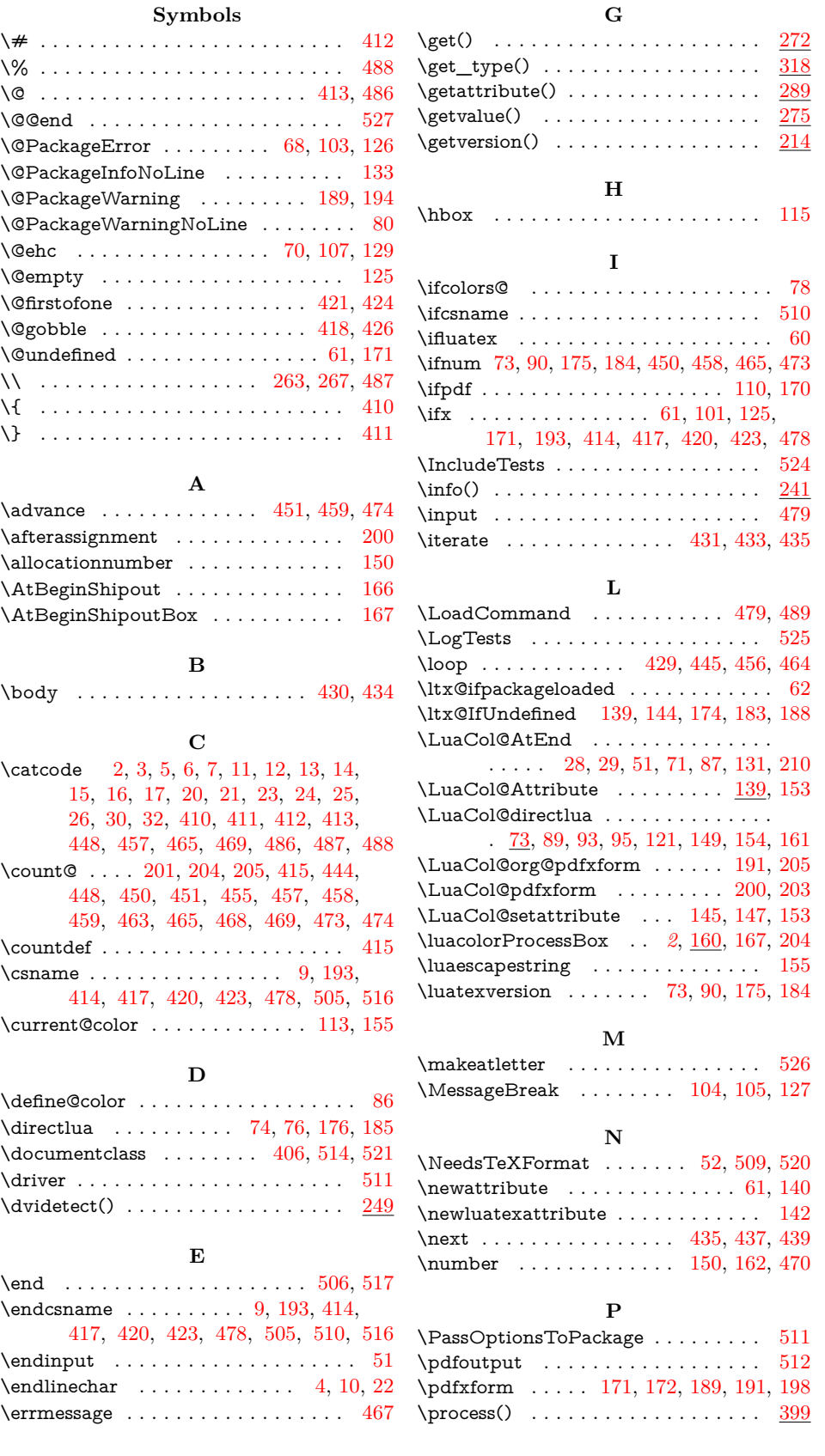

<span id="page-16-0"></span>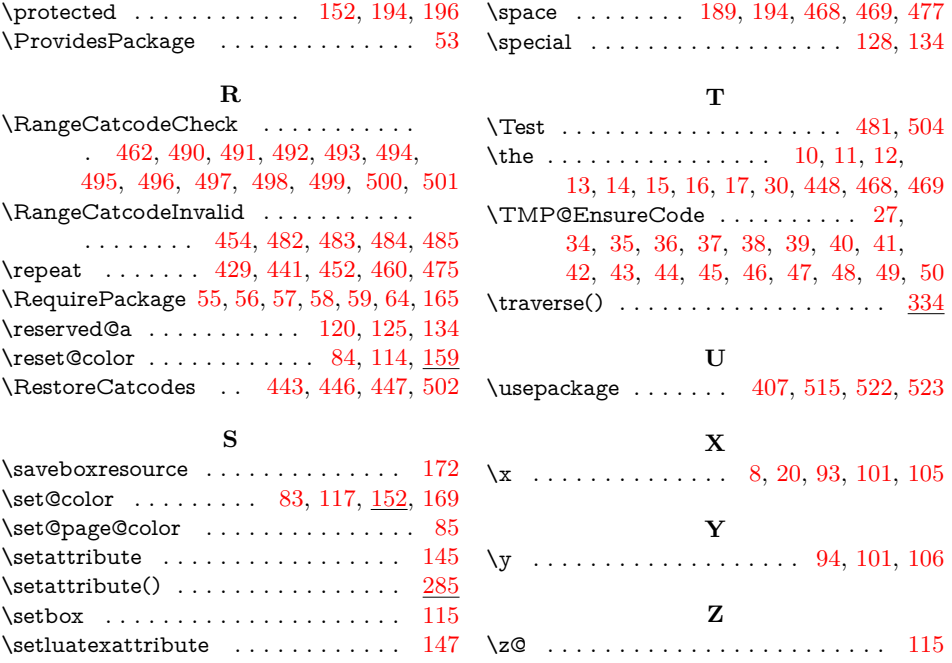